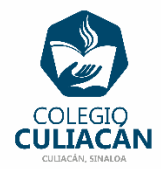

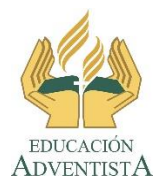

**COLEGIO CULIACÁN Escuela Secundaria EJERCICIO 4 TECNOLOGÍA II PRIMER TRIMESTRE**

**INSTRUCCIONES:** 

- **EL NOMBRE DE DICHO ARCHIVO DEBE SER: EJERCICIO 4 PRIMER TRIMESTRE NOMBRE COMPLETO GRADO Y GRUPO DE SECUNDARIA. LUEGO LO SUBEN A LA RED.**
- **EN LA PÁGINA 1 VA LA HOJA DE PRESENTACIÓN CON TODOS LOS DATOS QUE YA SABEN Y LOS LOGOS. EL TEMA ES: ENCABEZADO Y PIE DE PÁGINA EN WORD.**
- **EN LA PÁGINA 2 VAN A ESCRIBIR EL SIGUIENTE TEXTO EN GRANDE Y CENTRADO: ENCABEZADO Y PIE DE PÁGINA EN WORD.**
- **EN LA PÁGINAS 3 ESCRIBEN COMO TÍTULO: BENEFICIOS DE … (FRUTA O VERDURA) Y PONEN UNA IMAGEN DE LA FRUTA O VERDURA. LUEGO ESCRIBEN MÍNIMO 5 BENEFICIOS (EN FORMA DE LISTA NUMERADA) QUE TIENE SU CONSUMO.**
- **EN LA PÁGINAS 4 ESCRIBEN COMO TÍTULO: BENEFICIOS DE … (FRUTA O VERDURA) Y PONEN UNA IMAGEN DE LA FRUTA O VERDURA. LUEGO ESCRIBEN MÍNIMO 5 BENEFICIOS (EN FORMA DE LISTA NUMERADA) QUE TIENE SU CONSUMO.**
- **EN LA PÁGINAS 5 ESCRIBEN COMO TÍTULO: BENEFICIOS DE … (FRUTA O VERDURA) Y PONEN UNA IMAGEN DE LA FRUTA O VERDURA. LUEGO ESCRIBEN MÍNIMO 5 BENEFICIOS (EN FORMA DE LISTA NUMERADA) QUE TIENE SU CONSUMO.**

**NOTA:** 

SON 3 FRUTAS O VERDURAS, USTEDES ESCOGEN CUALES.

DEBEN PONER DE ENCABEZADO LO SIGUIENTE:

AL LADO IZQUIERDO ESCRIBIR: EJERCICIO 4 PRIMER TRIMESTRE EN EL CENTRO ESCRIBIR: NOMBRE COMPLETO DE USTEDES AL LADO DE LA DERECHA ESCRIBIR: 3 A, B O C DE SECUNDARIA

DEBEN PONER DE PIE DE PÁGINA LO SIGUIENTE: AL LADO IZQUIERDO ESCRIBIR: FECHA DE HOY. (DIA MES Y AÑO) EN EL CENTRO ESCRIBIR: COLEGIO CULIACÁN AL LADO DE LA DERECHA ESCRIBIR: ESCUELA SECUNDARIA

**EL TAMAÑO, COLOR Y TIPO DE LETRA USTEDES DECIDEN. PERO LA LISTA DE BENEFICIOS Y LA IMAGEN DE LA FRUTA O VERDURA DEBE CABER EN UNA HOJA.**